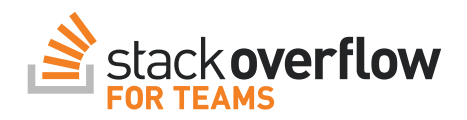

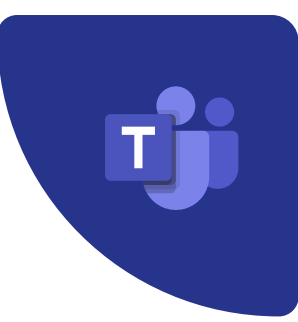

# Quickly access knowledge and capture it for future reuse within Microsoft Teams

Enhance the existing workstreams, resolve blockages faster, and accelerate development time with the out-of-the-box Microsoft Teams integration

# A native Stack Overflow for Teams experience within Microsoft Teams

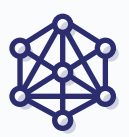

# Build your organization's knowledge repository

Drive adoption of Stack Overflow for Teams and break poor knowledge sharing habits. Capture questions and answers that used to get lost in chat, and add them to the searchable knowledge base to provide lasting value.

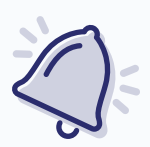

# Never miss a beat

Stay up-to-date on the latest knowledge with automated notifications. Users receive updates on new or updated content that can be customized by tags or topics.

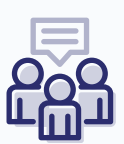

### Keep teammates focused and productive

Enable employees to stay in the tools they prefer. With the Microsoft Teams integration, users get access to knowledge to resolve issues faster while keeping context switching to a minimum.

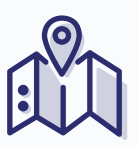

# Create an oasis of knowledge within a personal app

Quick access to tailored solutions and content to resolve issues faster or passively stay up-to-date with the latest knowledge that will likely be needed in the future.

# 66

With the integration between Microsoft Teams and Stack Overflow, I'm just super excited to have one place where I can see my questions in an area where I already do a lot of my work today.

#### Laura MacLeod

Program Manager, Developer Services Division at Microsoft

# How it works

Bookmarks Followed questions Your articles

# Access knowledge within Microsoft Teams

Receive the best matching results from the knowledge base directly in chat, and choose to share the results with teammates.

# A native Stack Overflow  $\overline{\phantom{a}}$  for Teams experience

Type a new message

 $\mathcal{Y} \otimes \mathcal{Q} \otimes \mathbb{R} \otimes \mathbb{R} \otimes \mathbb{R}$ 

NO.

View Questions or Articles within a tab that can be filtered by Tag, and access your Stack Overflow for Teams knowledge including bookmarks, Questions, and Articles within the personal app.

Ben Vaughan 10:23 AM 10:24 AM 10:25 AM 10:25 AM 10:25 AM 10:25 AM 10:25 AM 10:25 AM 10:25 AM 10:25 AM 10:25 AM

Edit Reply Copy link Delete **Ask on Teams** Search on Teams Save message More actions

 $\triangleright$ 

 $1$ veaae

How do I delete users from our Enterprise instance?

Crystal Najera 10:25 AM

### Capture solutions for reuse

25456 26 1.6m Why is processing a sorted array faster than processing an unsorted array? javascript heroku

3 1 324 Copy multiple directories with one command javascript heroku discord.js Sep 21 '21 at 12:21 43 6. 4.1 Custom Consponents in a Custom Luppol. In each administration e.g. appbals, paracorpic state of the and the state of the procedure and the state of the state of the state of the state of the state of the state of 23 2 54 How do I undo the most recent local commits in Git? javascript heroku discord.js Sep 17 '21 at 09:28 4 2 34 How do I check out a remote Git branch? javascript heroku discord.js Sep 17 '21 at 09:05 234 1721 1721 2009 201 234 0 4 234 0 4 234 1728 1729 2010 2011 17:06 2012 17:06 2012 17:06 2012 17:06 2012 17:0<br>Can comments be used in JSON? in the state of the state of the state of the state of the state of the state o

 $\overline{\mathbf{Q}}$  Engineering Posts Files AudioBubble [Javascript] Questions  $\vee$  AudioBubble Articles  $+$ 

334 234 234 234 0 2 2 What does if \_\_name\_\_ == "\_\_main\_\_": do? javascript heroku discord.js Sep 16 '21 at 14:22 es 232 Which equals operator (== vs ===) should be used in JavaScript in protective heroku discord.js discord.js Sep 16 '21 at 11:20

When your Microsoft Teams conversations solve a new problem, easily capture that new knowledge using the messaging extension so that it's available to your colleagues in the future. An ask modal prompts you to retain the knowledge without the need to switch applications.

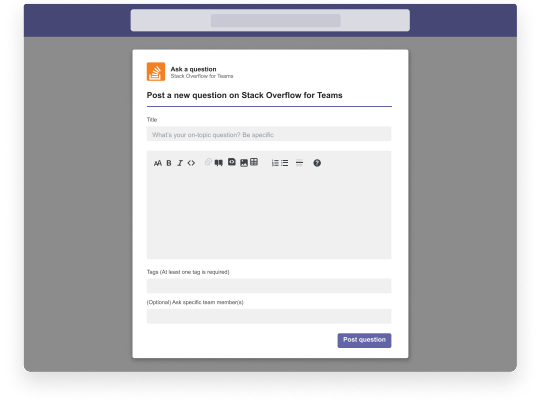

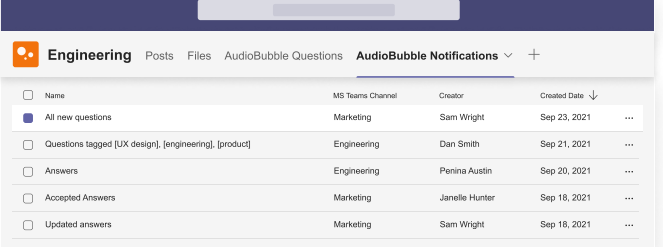

# Stay up-to-date with automated notifications

Automate notifications to ensure various teams within Microsoft Teams are kept up-to-date.